# **Group By**

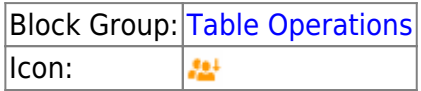

The Group By block returns a new table that contains one row for each group of rows in the input table. A group is composed of rows that hold an identical value in the specified column.

For information on using dataflow blocks, see [Dataflow](https://wiki.dglogik.com/dglux5_wiki:dataflow:home).

For answers to some common questions about working with tables, see [Tables.](https://wiki.dglogik.com/dglux5_wiki:dataflow:working_with_tables:home)

## **Input/Output Properties**

The following properties of the Group By block can take input and give output.

- input *(table)*
- baseColumn (string)
- nestedData (boolean)
- includeBlankValue (boolean)
- column *n (string)*
- method n (string or enum)
- outColumn n (string)

**input** receives the table whose values you want to group.

**baseColumn** specifies the name of the table column to use for creating groups. Rows that hold an identical value in this column will be grouped together.

**nestedData** specifies whether to keep the original rows and store them in a new column of the output table as nested tables. For more information about nested tables, see [How do I view the data in nested](https://wiki.dglogik.com/dglux5_wiki:dataflow:working_with_tables:home#tables_faq_nested) [tables?](https://wiki.dglogik.com/dglux5_wiki:dataflow:working_with_tables:home#tables_faq_nested)

**includeBlankValue** specifies whether to create a group for an empty cell in **baseColumn**, if any empty cells exist.

**column** *n* specifies the name of an input table column to include in the output table.

**method** *n* specifies the value that will be stored in **column** *n*. **method** *n* can be one of the following:

- **first** returns the first value in the group.
- **last** returns the last value in the group.
- **average** returns the average of all number values in the group. Non-number values are treated as null and are not included in the calculation.
- **sum** returns the sum of all number values in the group. If there are no number values, returns 0.
- **min** returns the smallest number in the group. Non-number values are treated as null and are not included in the calculation.
- **count** returns the number of values in the group.
- **concat** returns all values in the group, separated by commas. Duplicate values are listed.
- **concatUnique** returns all unique values in the group, separated by commas. Duplicate values are not listed.
- **tableUnion** returns a table of values.

**outColumn** *n* specifies the output table column name for the column of grouped **column** *n* values.

## **Output Property**

The following property of the Group By block can give output but cannot take input.

• output (table)

**output** returns the output table.

## **Example**

The following image shows an example of the Group By block. In this example, rows are grouped using the values in the **v1** column. The output table displays a sum of **v2** values and a list of **v3** values for each group.

#### 2022/02/07 07:10 Group By

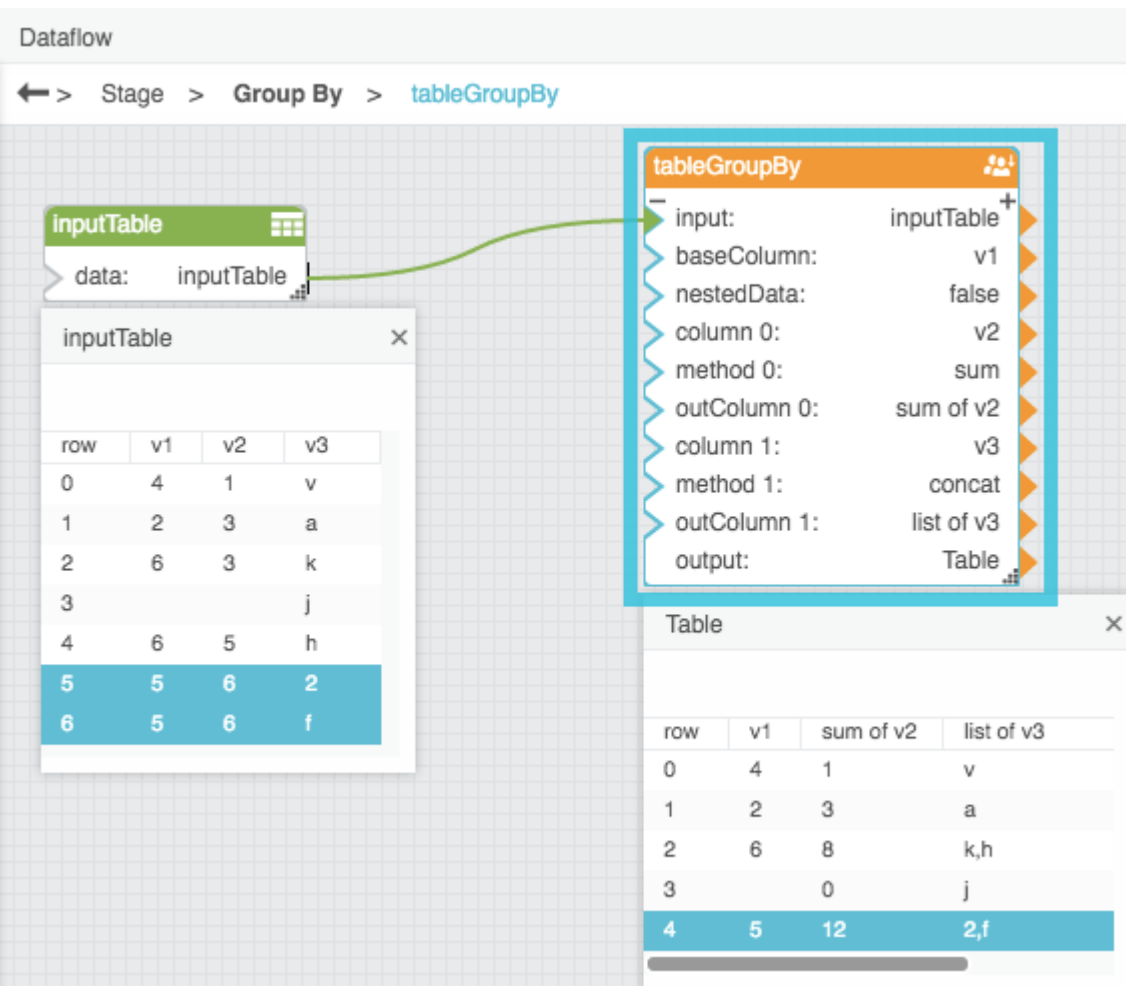

#### [Previous: Filter](https://wiki.dglogik.com/dglux5_wiki:dataflow:dataflow_blocks_reference:table_operations:filter)

#### [Next: Join](https://wiki.dglogik.com/dglux5_wiki:dataflow:dataflow_blocks_reference:table_operations:join)

From: <https://wiki.dglogik.com/> - **DGLogik**

Permanent link: **[https://wiki.dglogik.com/dglux5\\_wiki:dataflow:dataflow\\_blocks\\_reference:table\\_operations:group\\_by](https://wiki.dglogik.com/dglux5_wiki:dataflow:dataflow_blocks_reference:table_operations:group_by)**

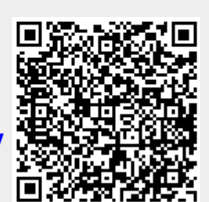

Last update: **2021/09/20 15:03**